IV113 Validace a verifikace

# **Testování se znalostí kódu, automatizace a symbolická exekuce**

Jiří Barnat

Funkční testování (Unit testing)

## **Princip techniky**

- Oddělené testování malých částí kódu na úrovni vnitřních rozhraní (API).
- Testování jednotlivých funkcí bez využití znalosti jejich implementace (interní black-box testing).
- Vyžaduje modulární kód.

## **Základní cíl**

- Prověřit, že isolované funkce systému fungují správně.
- Odladěná podřešení se lépe kombinují do funkčního celku.

### **Globální postup**

- Identifikují se vnitřní funkce produktu.
- Pro každou identifikovanou funkci se vytvoří test.

#### **Testovaní isolované funkce**

- Funkce isolovaná od systému není samostatně spustitelná.
- Je třeba vyvinout software, který umožní testování funkce.
- **Implementace testovacího prostředí probíhá jako součást implementace funkce.**

#### **Testovací prostředí**

- Vzhledem k testované funkci má vnější a vnitřní část.
- **Vnější část** slouží jako hlavní, samostatně spustitelný program, který volá testovanou funkci s danými parametry, sbírá a tiskne relevantní výsledky volání funkce.
- **Vnitřní část** simuluje chování dalších funkcí volaných testovanou funkcí.

## Obecné schéma testovací prostředí funkce

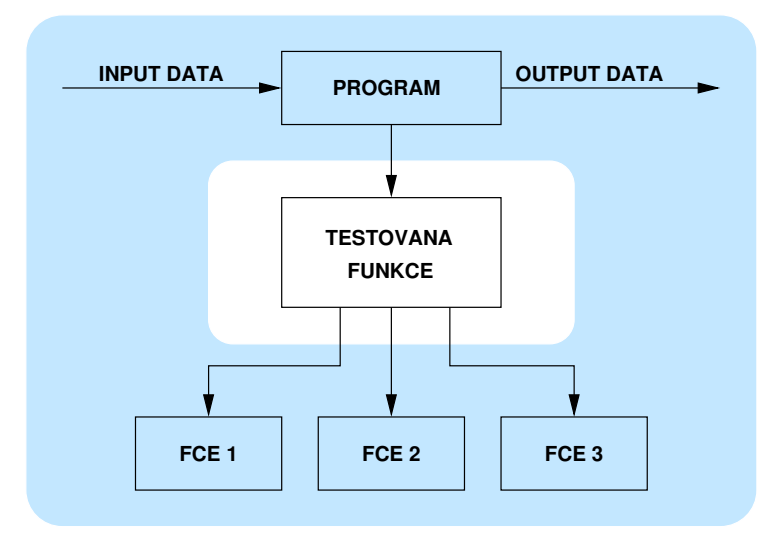

# Funkční testování – frameworky

#### **Podpora pro funkční testování**

- **Java**: jUnit, TestNG, qc4j
- **C++**: CUnit, TUT, QuickCheck++
- **Haskell**: QuickCheck, SmallCheck, HUnit
- **Python**: PyUnit, nose, qc
- **Ruby**: Test::Unit, RushCheck
- $\bullet$  ...

#### **Rozcestník**

[http://en.wikipedia.org/wiki/List\\_of\\_unit\\_testing\\_frameworks](http://en.wikipedia.org/wiki/List_of_unit_testing_frameworks)

### **Funkce**

- Funkce je něco, co program může dělat.
- "Features", schopnosti, entity identifikované svými schopnostmi, *. . .*

## **Identifikace funkcí**

- Ze specifikace, či manuálu.
- Z uživatelského rozhraní.
- Z nápovědy v GUI/TUI.
- Prohledáním zdrojového kódu (názvy členských funkcí tříd, texty chybových hlášek, *. . .*).

# Seznam funkcí a popis funkcí

## **Seznam funkcí**

Základní dokument funkčního testování.

#### **Informace obsažené v seznamu funkcí**

- Kategorizace funkce, tj. označení skupiny funkcí s podobnou, či související funkcionalitou.
- Vstupy funkce
	- Maximum/Minimum, hraniční případy.
	- Speciální případy
- Výstupy funkce
- Rozsah působnosti funkce (není-li dána kategorizací).
- Možnosti/volby (options) funkce.
- Okolnosti, za kterých se funkce chová odlišně (globální konfigurace programu, verze a typ OS, *. . .*)

# Testování funkcí

## **Orákulum**

- Je nutné vědět (nebo mít určeno) jak se pozná, že daný test dané funkce uspěl.
- Orákulum, může být součástí seznamu funkcí.

#### **Neúplnost testování**

Není-li možné otestovat všechny vstupy, je vhodné použít princip doménového testování.

### **Konfigurace systému a vliv prostředí**

Testy funkce je vhodné opakovat v potenciálně různých podmínkách, při nichž je možné funkci využít.

### **Testování negativních případů**

Funkce by se měla testovat na to, že dělá to, co dělat má, ale i na to, že nedělá to, co dělat nemá.

# Výhody funkčního testování

### **Pokrytí** (coverage)

- Technika vhodná k realizaci úplného pokrytí testy.
- Vhodná technika k budování testovacího plánu, potažmo k měření míry splnění testovacího plánu.

#### **Ranné testování**

- Lze testovat už částečně vzniklý kód.
- Vede k rychlému odhalení mnoha chyb.
- Základem pro testy řízený vývoj produktu a další agilní metody vývoje.

# Nevýhody funkčního testování

### **Rizika použití funkčního testování**

- Pokud je v projektu přítomno, ochabuje potřeba realizovat jiné metody testování.
- Produkt, který je vystavěn z korektních funkcí, nemusí být korektní.

#### **Nedostatky funkčního testování**

- Neuvažuje interakci jednotlivých funkcí na stejné úrovni.
- S rostoucí integrací funkcí "ztrácí sílu".
- Nezachycuje chování funkcí v dlouhodobém běhu.
- Často se zaměřuje na testování schopnosti jako takové, ale ne na testování krajních případů.
- Neřeší otázky typu: Byla funkcí produktu naplněna uživatelova potřeba?

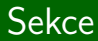

# Regresní testování

IV113 Úvod do validace a verifikace: Testování se znalostí kódu, automatizace a symbolická exekuce str. 12/55

### **Princip techniky**

Opakování vybrané sady úspěšně proběhnuvších testů.

### **Hlavní důvod použití**

Riziko zanesení chyb změnou kódu.

### **Další uplatnění**

- Potvrzení stability chování/výkonu produktu.
- Nástroj pro prokázání množství odvedené práce klientům.
- Psychologická podpora vývojářů. (Vývojáři mohou být odvážnější při změnách kódu.)

### **Oprava chyby je nedostatečná.**

- Záplata je neúčinná.
- Záplata odstraní symptomy, ne však chybu samotnou.

### **Oprava chyby má vedlejší účinky.**

- Výskyt nově zanesených chyb.
- Znovu vyvolání opravených chyb.

#### **Produkt nelze sestavit.**

Typicky ve spojení se systémem pro kontrolu verzí.

# Regresní testování a detekce nových chyb

### **Detekce nových chyb**

- Z principu nedetekuje nové chyby, až na ...
- ... chyby závislé na předchozím použití produktu.
- ... chyby, jež se projeví díky přítomnosti nového kódu.

**Příklad** – Analogie s minovým polem

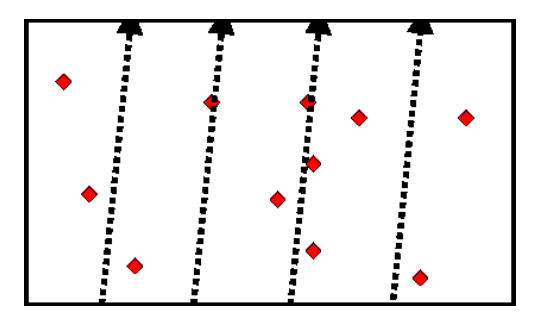

#### **Podstata regresního testování je v opakování testů.**

#### **Ptáme se:**

- Které testy mají být součástí sady?
- Jaký je důvod pro opakování právě těchto testů?
- Jak přesně se mají jednotlivé testy v sadě vyhodnocovat?

#### **Pozorování**

Podobně jako testování na základě rizika, i regresní testování jde napříč předchozími technikami testování.

### **Procedurální**

Opakujeme vybranou, nadále stejnou, sadu stejně vyhodnocovaných testů stejným způsobem.

### **Ekonomické**

Opakujeme všechny snadno opakovatelné a vyhodnotitelné testy.

## **Zaměřené na snížení rizika**

Opakujeme existující testy, jež v minulosti odhalily chyby, a volíme testy, jež pokrývají kritické části produktu.

## **Podpora při vývoji produktu**

Volíme testy, které pomohou rozhodnout, zda je korektní/smysluplné modifikovat produkt navrženým způsobem (sledujeme např. výkon aplikace).

#### **Pozorování**

- Produkt se vyvíjí a spolu s ním je nutné vyvíjet i testy, které se mají znovu spustit.
- Udržovat testy v aktuálním spustitelném stavu může být nákladné.
- **Nebrání údržba starých testů ve vývoji nových testů pro dosud neotestované části produktu?**

# Regresní testování a funkční testování

### **Pozorování**

Regresní testování se typicky realizuje pomocí funkčního testování (unit testing).

### **Důvody**

- Ve větších projektech je typické, že programátor samotný tvoří testy pro část kódu, který vyvíjí.
- Automatizovatelné od raného stádia vývoje.

## **Rizika**

- Po dokončení vývoje modulů, metoda postrádá smysl.
- Sadu testů je nutné obohacovat o integrační testy.
	- Unit testy si tvoří sami vývojáři, jakmile však dochází k integraci, je pro vytvoření testu nutná znalost všech integrovaných částí, což může být na rámec působnosti každého jednotlivého vývojáře.

#### **Automatizovaná procedura testování**

"Jedním příkazem" se spustí sada testů, ty se provedou, vyhodnotí a na výstupu se zobrazí statistiky, případně identifikují neúspěšné testy.

#### **Autonomní procedura testování**

- Spouští se bez explicitního příkazu testera/uživatele.
- Spouštěcí mechanizmy
	- časová periodicita (každou půlnoc)
	- událostmi řízené spouštění (commit do systému pro správu verzí)

## Buildbot

## **Připomenutí**

- Znovu-spuštění testů **stroj**
- Vyhodnocení výsledků **stroj**+člověk
- ⇒ Regresní testování

## **BuildBot**

- Systém pro podporu automatické kompilace a testování.
- Umožňuje spouštění testů na různých platformách.
- <buildbot.net>

### **Jiná řešení**

- travis-ci, cdash, tinderbox, ...
- <http://nixos.org/hydra/>, ...

# Další techniky white-box testování

IV113 Úvod do validace a verifikace: Testování se znalostí kódu, automatizace a symbolická exekuce str. 22/55

# Testování s použitím modelu

### **Princip**

- Modelování produktu jako konečného automatu.
- Odvozování vlastností a nutné množiny testů na základě modelu.

#### **Motivace**

- Přiblížení se formální verifikaci.
- Matematická garance vlastností modelu potažmo produktu samotného.
- Generování minimální množiny testů.

### **Problémy**

Náročnost budování věrného modelu.

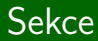

# Symbolická exekuce

IV113 Úvod do validace a verifikace: Testování se znalostí kódu, automatizace a symbolická exekuce str. 24/55

## **Problém**

- Detekovat chybu, která nastává pouze pro některé vstupy, je obtížné.
- Viz neúplnost testování.

## **Co bychom chtěli**

**•** Testovat program na všechny možné vstupy.

## **Myšlenka**

Vykonávání programu, při němž jsou hodnoty vstupních proměnných označeny symboly a během výpočtu manipulovány symbolicky.

### **Příklad**

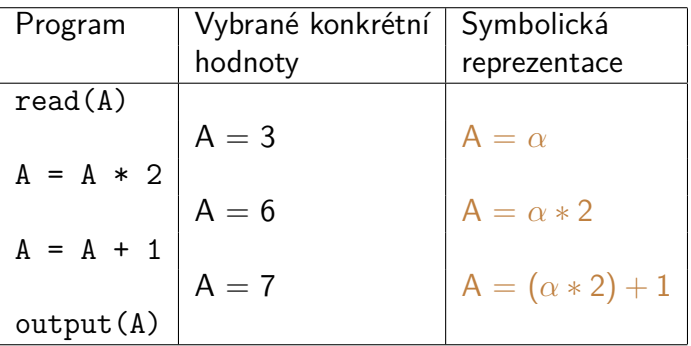

# Větvení v programu a podmínka cesty

### **Pozorování**

Větvení v kódu programu klade další omezení na možné hodnoty symbolických vstupů.

## **Příklad**

- 1 if  $(A == 2)$   $A = (\alpha * 2) + 1$
- 2 then ...  $(\alpha * 2) + 1 = 2$
- 3 else ...  $(\alpha * 2) + 1 \neq 2$
- 

## **Podmínka cesty (Path condition)**

- Formule nad symboly označující vstupní hodnoty.
- Kóduje historii výpočtu, tj. kumuluje omezení jež vyplynula z podmínek v místech větvení programu během výpočtu (z počátečního až do aktuálního bodu).
- **·** Iniciálně prázdná (true).

## Nerealizovatelné cesty

#### **Pozorování**

- Podmínka cesty může být nesplnitelná.
- Tento jev indikuje nerealizovatelnost průchodu programem asociovaného s danou cestou.

## **Příklad 1**

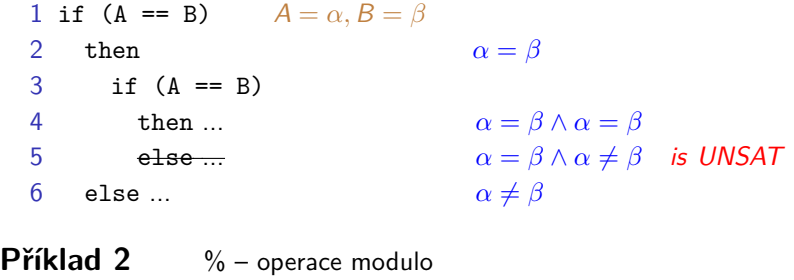

1 A=A%2  $A = \alpha\%2$ 2 if  $(A == 3)$  then  $\ldots$   $\alpha\%2 = 3$  is UNSAT 3 else ...  $\alpha\%2 \neq 3$ 

IV113 Úvod do validace a verifikace: Testování se znalostí kódu, automatizace a symbolická exekuce str. 28/55

## Strom symbolické exekuce

### **Pozorování**

- Možné průchody programem lze seskupit a reprezentovat stromovou strukturou – **strom symbolické exekuce**.
- Struktura stromu vzniká rozbalováním grafu toku řízení.

#### **Strom symbolické exekuce**

Vrchol stromu je tvořen lokací programu, symbolickou valuací proměnných a podmínkou cesty, například:

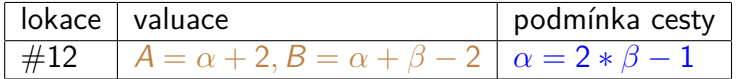

- Hrana mezi vrcholy odpovídá vykonání příkazu na dané lokaci s odpovídající aktualizací symbolické valuace.
- Větvení v programu způsobí větvení ve stromové struktuře a aktualizaci podmínek cest.

### **Program**

- input A,B
- if (B<0) then
- return 0
- else
- 5 while  $(B > 0)$
- { B=B-1
- $A=A+B$
- }
- return A

## DODO = DOdělej DOma

#### **Vlastnosti stromu symbolické exekuce**

- Nedochází ke spojování vrcholů (dosažení identické trojice nevede k žádné zpětné/křižné hraně).
- Jedna programová lokace se může vyskytovat ve vícero vnitřních uzlech.
- Strom může obsahovat nekonečné cesty.

#### **Path explosion problem**

- Pro netriviální programy je počet větví stromu symbolické exekuce obrovský.
- Počet cest roste exponenciálně vzhledem k počtu průchodů větvícími lokacemi programu.

# Použití symbolické exekuce ve verifikaci

#### **Analýza stromu symbolické exekuce**

Prohledávání do šířky, strom je potencionálně nekonečný.

#### **Informace získané o programu**

- Určení proveditelných a neproveditelných cest.
- Detekce dosažitelnosti dané lokace.
- Detekce chyb (dělení nulou, přístup mimo pole, porušení invariantu lokace, atd.).

#### **Syntéza testovacích dat**

- Je-li podmínka cesty pro nějaký symbolický běh splnitelná, modelem této formule jsou konkrétní vstupní hodnoty programu, které si vynutí výpočet programu podle dané cesty.
- Syntéza testů zvyšující pokrytí kódu.

# Automatické generování testů

## **Princip**

- 1 Vygenerujeme náhodné vstupní hodnoty (náhodná cesta).
- 2 S danými hodnotami provedeme průchod stromem symbolické exekuce a zaznamenáme podmínku cesty.
- 3 Z podmínky cesty vytvoříme novou podmínku cesty tím, že negujeme formuli vybraného větvení.
- 4 Najdeme vstupní data vyhovující nové podmínce cesty.
- 5 Opakujeme od bodu 2 (pokud nové testy zvyšují pokrytí).

## **Realizace**

- Heuristiky pro výběr větvení, jehož podmínka bude negována.
- Augmentace kódu pro zaznamenání podmínky cesty.

# Limity symbolické exekuce

#### **Nerozhodnutelnost**

- Použití kompletní aritmetiky na neomezených doménách implikuje obecnou nerozhodnutelnost problému splnitelnosti.
- Strom symbolické exekuce může být nekonečný (rozbalování cyklů s dynamickým počtem opakování).

## **Výpočetní náročnost**

- Exploze cest.
- Algoritmy pro splnitelnost formulí na omezených doménách.

### **Omezení**

- Jak realizovat operace nad nečíselnými proměnnými?
- Jak reprezentovat dynamické datové struktury?
- Jak symbolicky vyhodnotit volání externí funkce?

## Automatizace testu splnitelnosti

IV113 Úvod do validace a verifikace: Testování se znalostí kódu, automatizace a symbolická exekuce str. 35/555

#### **Problém splnitelnosti** – SAT

Problém rozhodnout, zda existuje valuace boolovských proměnných formule výrokové logiky taková, že formule je v této valuaci pravdivá.

#### **Vlastnosti**

- Jeden z nejznámějších NP-úplných problémů.
- Pro daný problém není znám polynomiální algoritmus.
- Existující řešiče SAT jsou velmi efektivní a díky mnohým heuristikám zvládají řešit překvapivě velké instance problému.

### **ZZZ** aka **Z3**

- Nástroj vyvíjený v Microsoft Research.
- Řešič instancí problémů SAT a SMT.
- WWW interface <http://www.rise4fun.com/Z3>
- Binární API pro použití v jiných aplikacích.

#### **Rozhodněte pomocí Z3**

 $\bullet$  Je splnitelná formule  $(a \lor \neg b) \land (\neg a \lor b)$ ?

IV113 Úvod do validace a verifikace: Testování se znalostí kódu, automatizace a symbolická exekuce str. 37/55

# Použití Z3 – SAT

#### **Reformulace formule pro Z3**  $(a \vee \neg b) \wedge (\neg a \vee b)$

```
(declare-const a Bool)
  (declare-const b Bool)
  (assert (and (or a (not b)) (or (not a) b)))
  (check-sat)
  (get-model)
```
#### **Odpověď od Z3**

```
\bullet sat
  (model
     (define-fun b () Bool
       false)
     (define-fun a () Bool
       false)
  )
```
#### **Satisfiability Modulo Theory** – SMT

- Problém rozhodnout splnitelnost formule prvořádové logiky s rovností, predikáty a funkčními symboly kódující jednu či více zvolených teorií.
- **•** Typicky používané teorie
	- Aritmetika celých a desetinných čísel.
	- Teorie datových struktur (seznamy, pole, bitové vektory, . . . ).

#### **Jiný pohled** (převzato z Wikipedie)

Na SMT lze také nahlížet jako na jistou formu hledání řešení vyhovující sadě daných omezení, tudíž lze to také chápat jako jistý formalizovaný přístup k oblasti programování s omezeními (constraint programming).

**Řešte pomocí Z3** <http://rise4fun.com/Z3/tutorial/guide>

Existují celá nenulová čísla x a y taková, že y=x\*(x-y)?

```
(declare-const y Int)
(declare-const x Int)
(\text{assert } (= y (* x (- x y))))(\text{assert} (\text{not } (= \gamma \ 0)))(check-sat)
(get-model)
```
Existují celá nenulová čísla x a y taková, že  $y=x*(x-(y*y))$ ?

```
(declare-const y Int)
(declare-const x Int)
(\text{assert } (= \text{y } (* \text{ x } (- \text{ x } (* \text{ y } \text{ y}))))(\text{assert } (\text{not } (= x \ 0)))(check-sat)
```
#### **Pozorování**

Formule je platná právě když její negace není splnitelná.

## **Důsledek**

Řešiče SAT a SMT lze využít jako nástroje pro dokazování platnosti formulovaných tvrzení.

### **Syntéza modelu**

- Řešiče SAT nejen rozhodují splnitelnost formulí, ale v případě splnitelnosti vrací požadovanou valuaci proměnných, pro níž je formule pravdivá.
- Na rozdíl od dokazovacích nástrojů tak poskytují "protipříklad" v případě neplatnosti dokazovaného tvrzení.

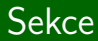

# Konkolické Testování

IV113 Úvod do validace a verifikace: Testování se znalostí kódu, automatizace a symbolická exekuce str. 42/55 str. 42/55

## **Motivace**

## **Problém**

- Principielní nerozhodnutelnost proveditelnosti cesty.
- V praxi typicky nerozhodnutelnost znamená nesplnitelnost.
- Vynecháním těchto cest můžeme minout chybu.
- Provedením těchto cest můžeme nalézt nereálnou chybu.

## **Částečné řešení**

- Současné použití konkrétních a symbolických hodnot vstupních proměnných a využití konkrétních hodnot pro rozhodnutí jinak nerozhodnutelné instance splnitelnosti.
- **•** Heuristika
- Zajímavý případ (korektní): UNKNOWN = SAT
- **Con**crete and Symb**olic Testing** = **Concolic Testing**

# Hypotetická ukázka konkolického testování

#### **Program**

- input A,B
- if (A==(B\*B)%30) then
- ERROR
- else
- return A

#### **Konkolické testování**

- 1 A=22, B=7 (náhodné hodnoty)
- 2 (22==(7\*7)%30) je False, podmínka cesty:  $\alpha \neq (\beta * \beta)$ %30
- Test dopadl OK
- Syntéza dat z negace PC: *α* = (*β* ∗ *β*)%30 **UNKNOWN**
- Využití konkrétních hodnot: *α* = (7 ∗ 7)%30 **SAT**, *α* = 19
- A=19, B=7
- Test odhalil chybovou lokaci na řádku 3.

IV113 Úvod do validace a verifikace: Testování se znalostí kódu, automatizace a symbolická exekuce str. 44/55

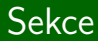

# Nástroj SAGE

IV113 Úvod do validace a verifikace: Testování se znalostí kódu, automatizace a symbolická exekuce str. 45/555

## Systematic Testing for Security: Whitebox Fuzzing

Patrice Godefroid Michael Y. Levin and David Molnar

http://research.microsoft.com/projects/atg/

Microsoft Research

IV113 Úvod do validace a verifikace: Testování se znalostí kódu, automatizace a symbolická exekuce str. 46/55

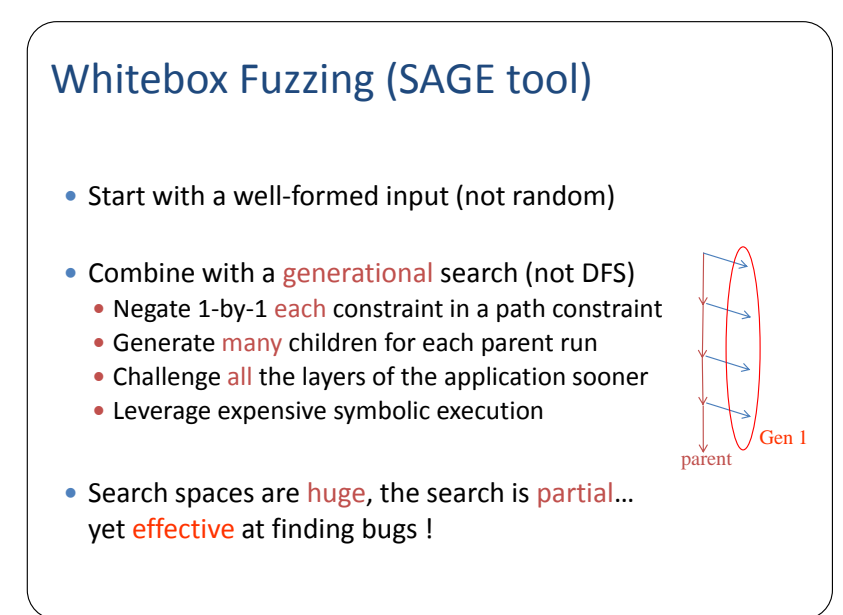

```
Example: Dynamic Test Generation
 void top(char input[4]) 
 {
    int cnt = 0;
    if (input[0] == 'b') cnt++;if (input[1] == 'a') cnt++;if (input[2] == 'd') cnt++;
    if (input[3] == '!') cnt++;
    if (int > 3) crash();
 }
                                       input = "good"
```
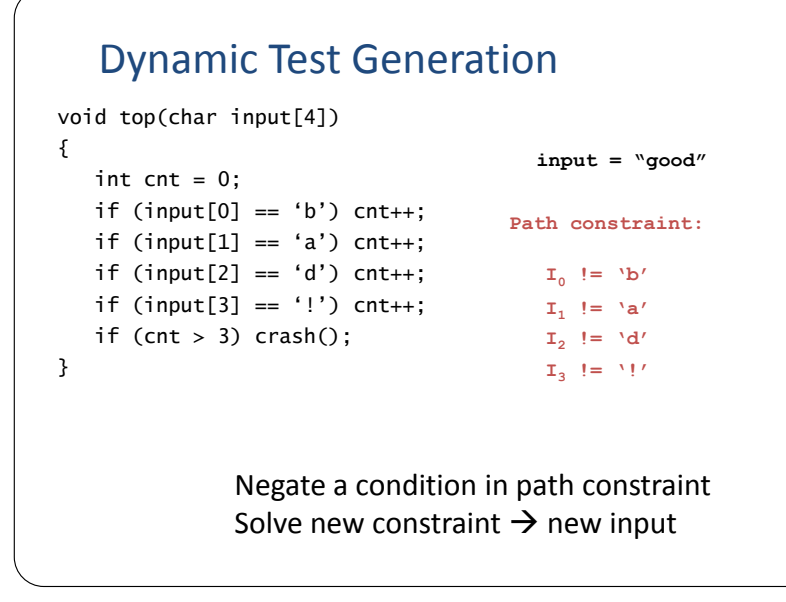

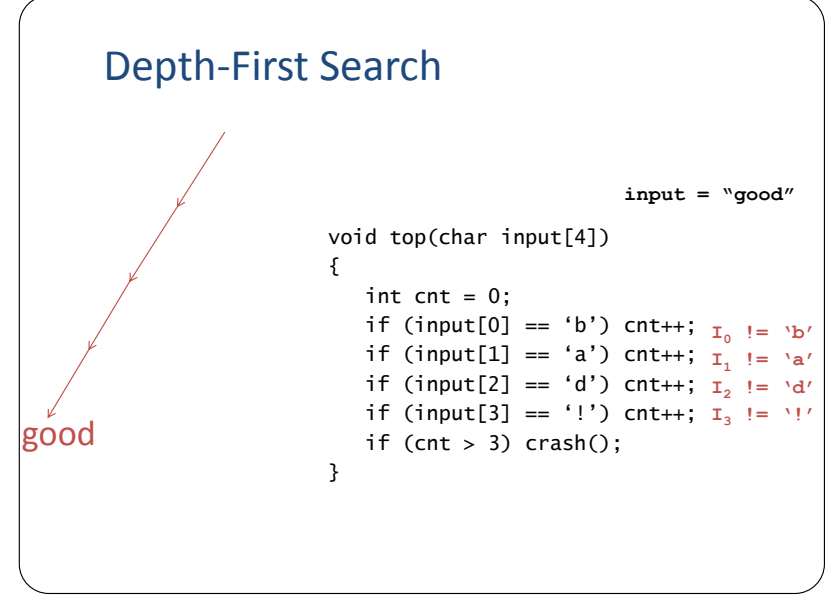

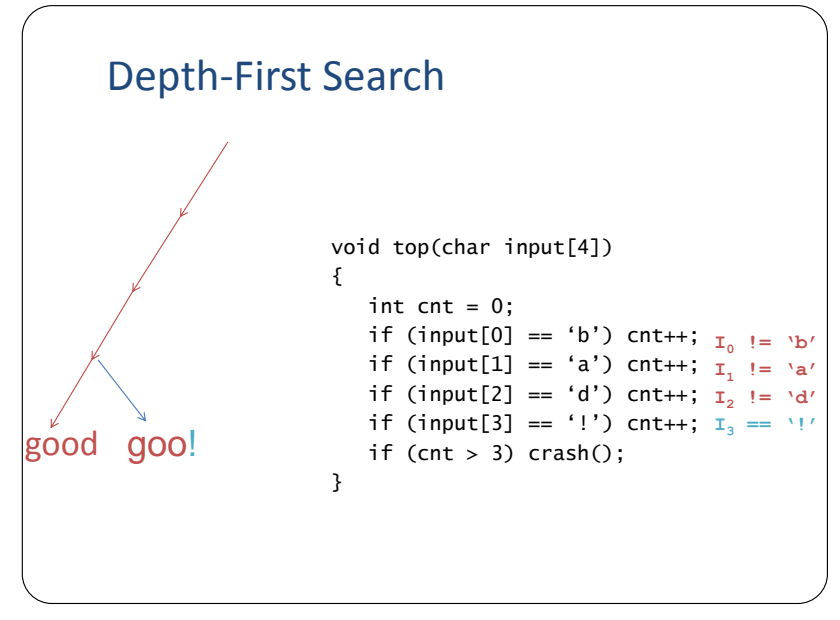

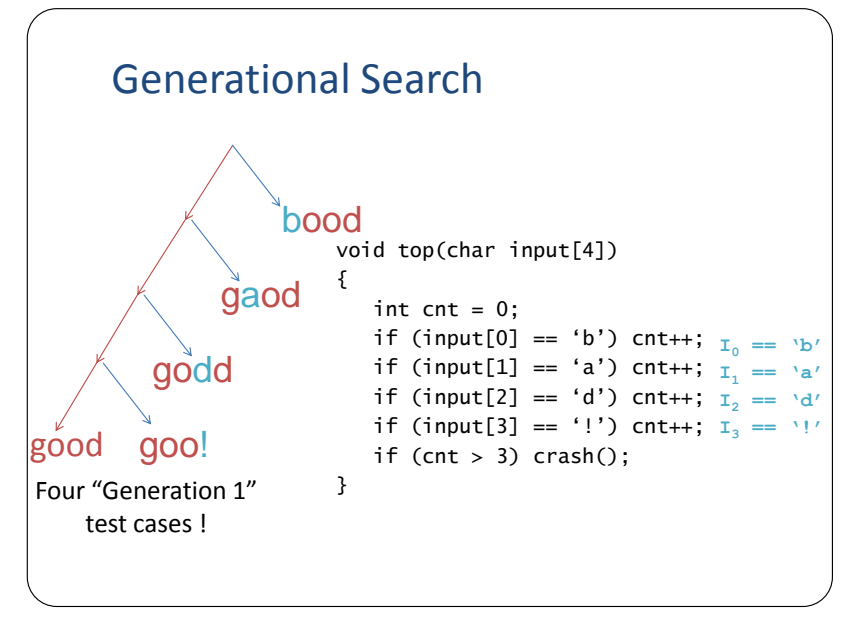

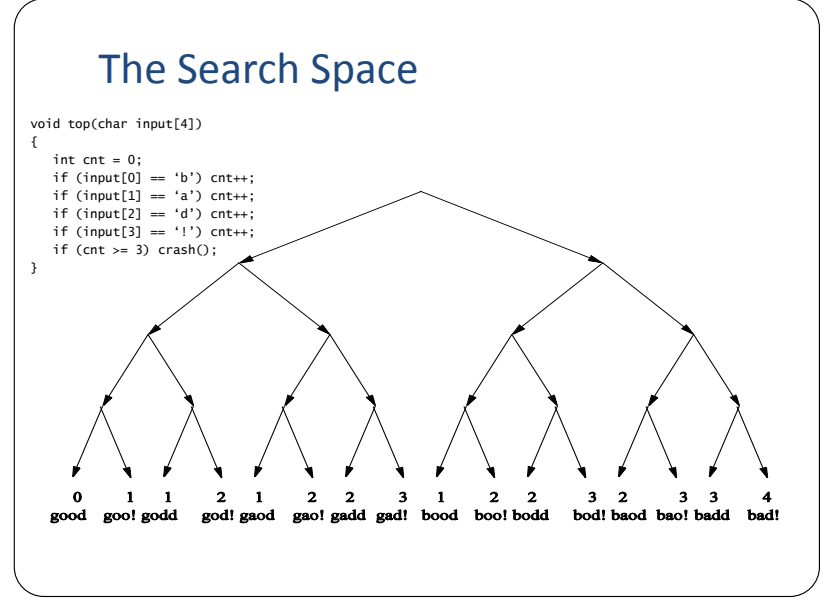

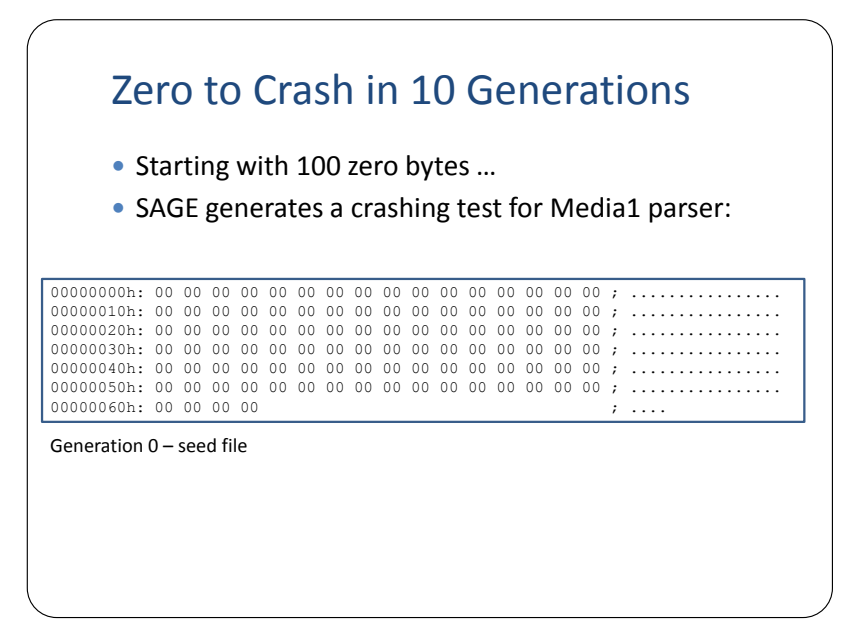

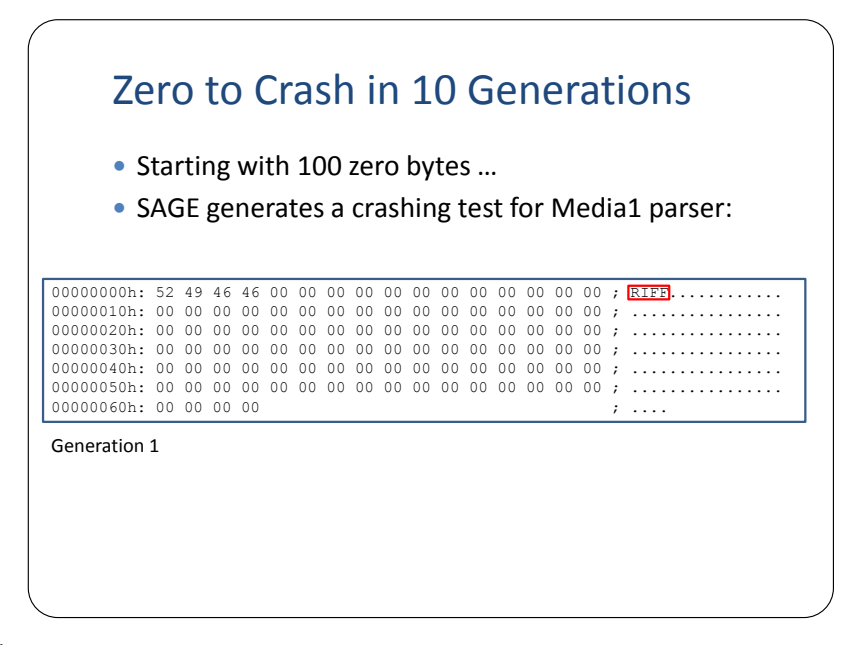

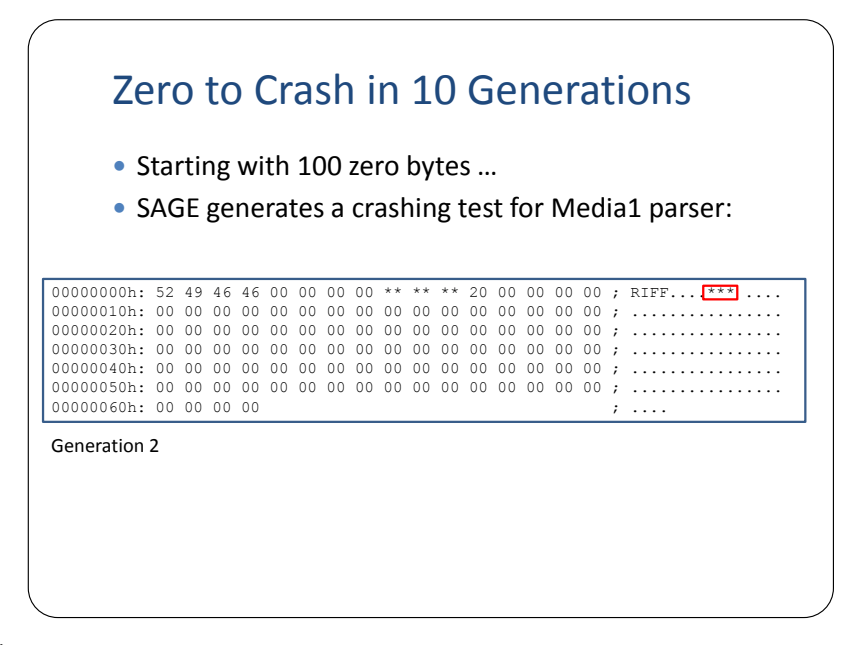

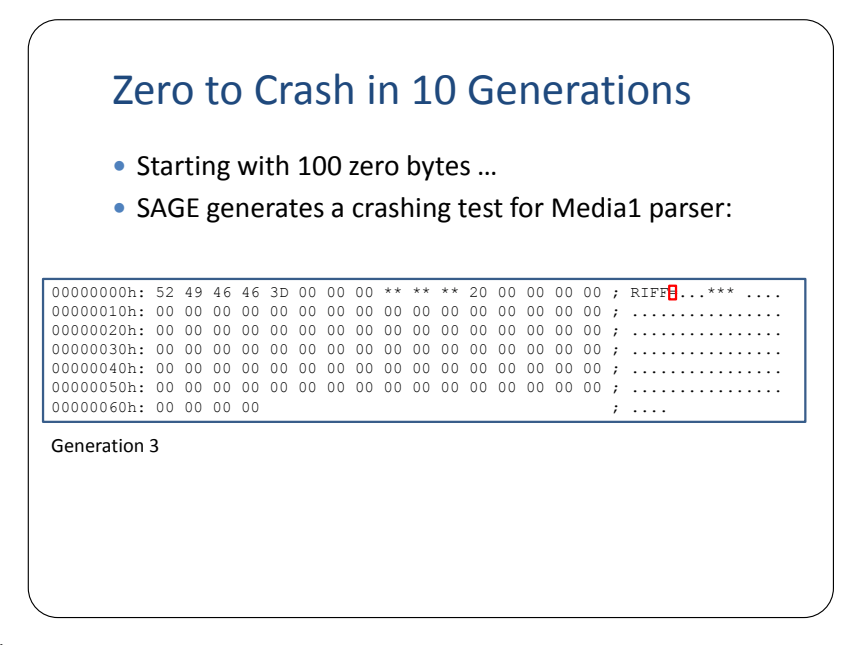

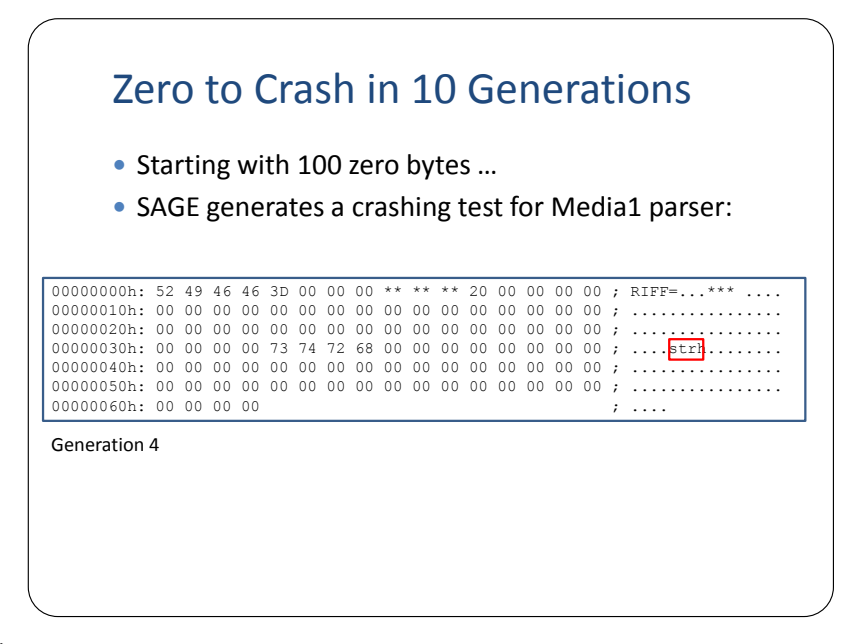

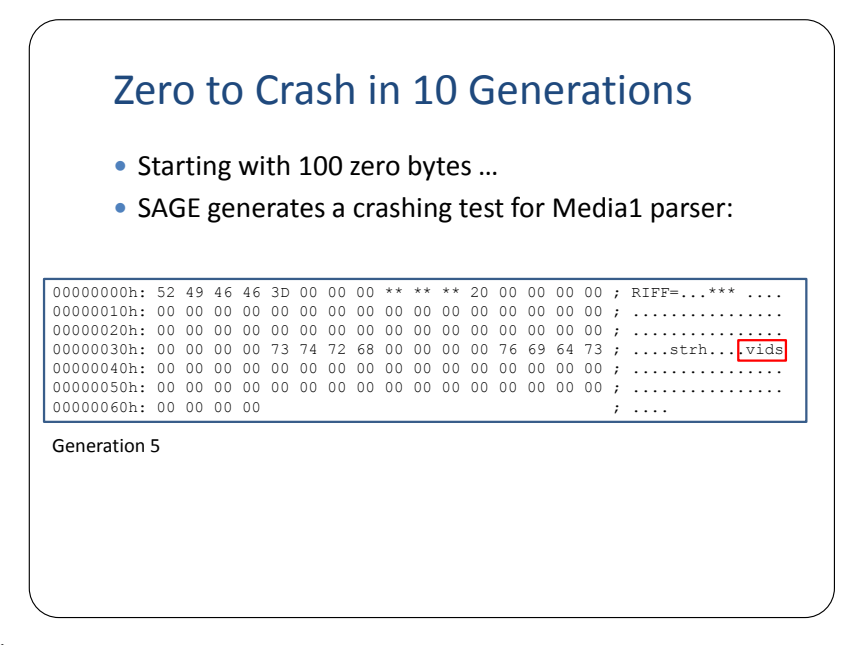

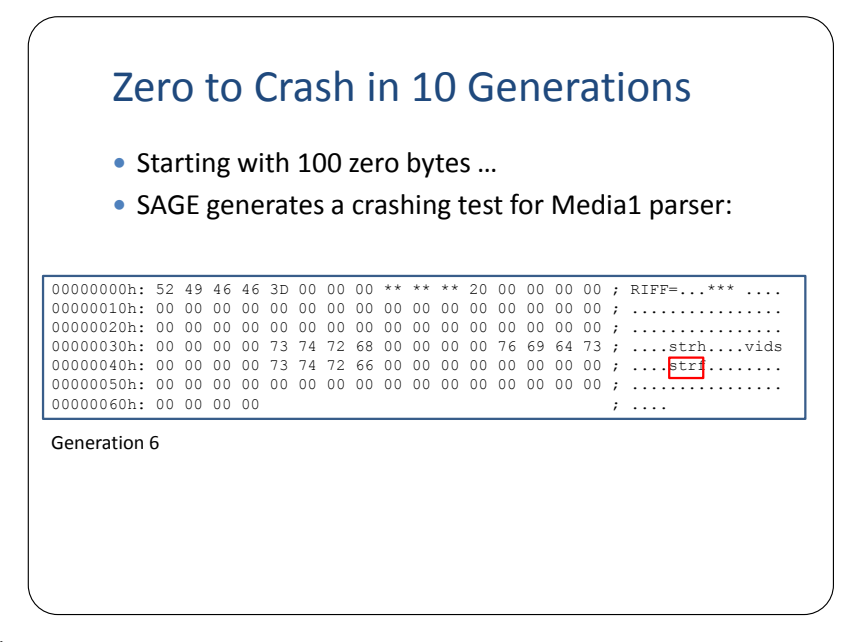

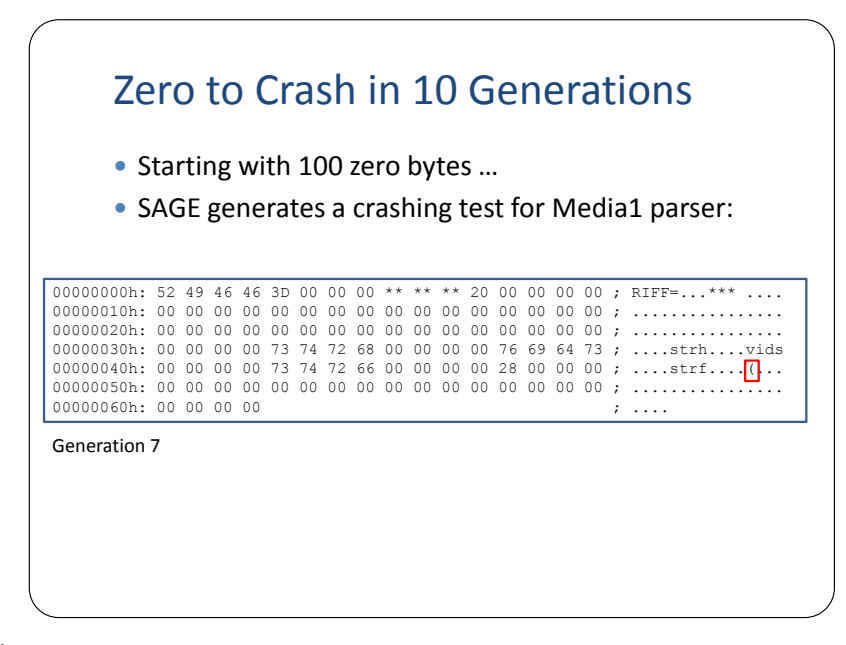

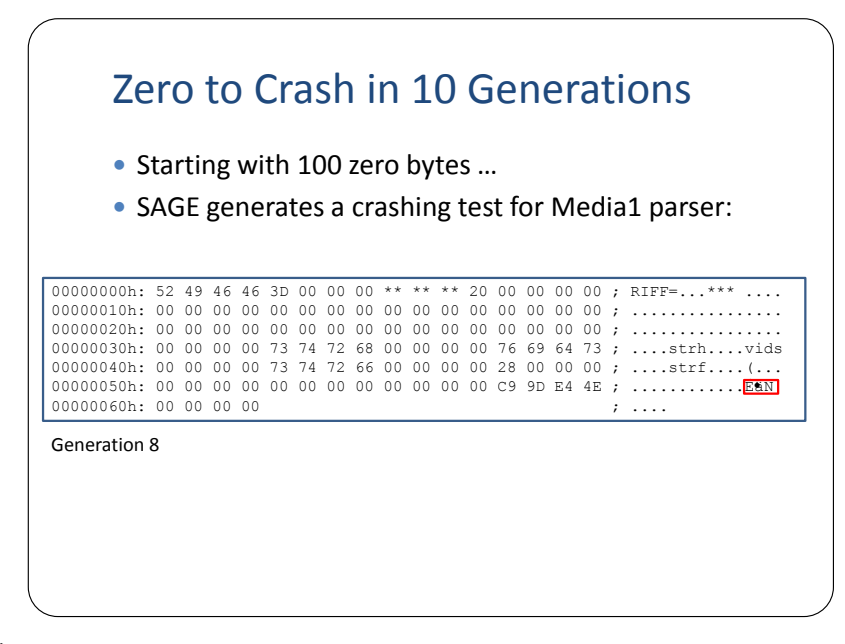

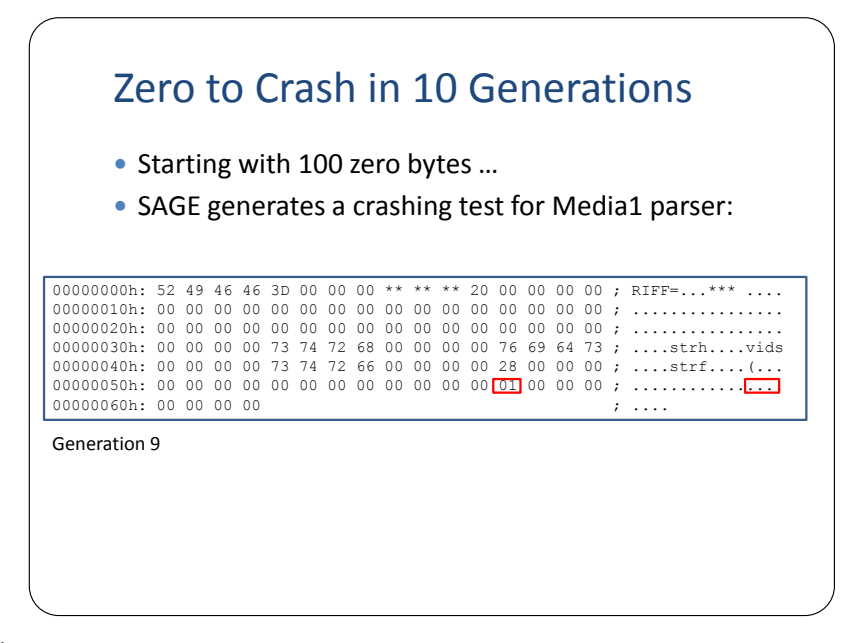

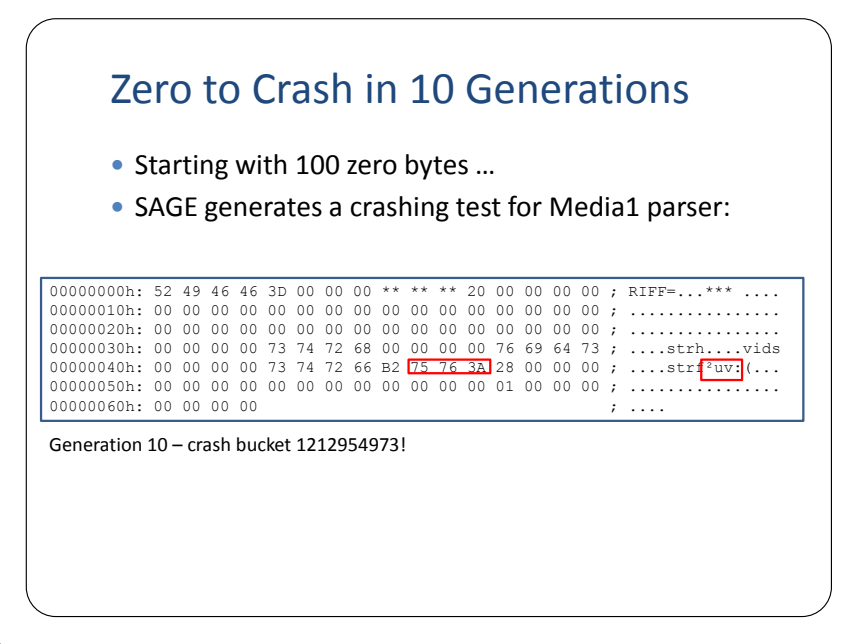

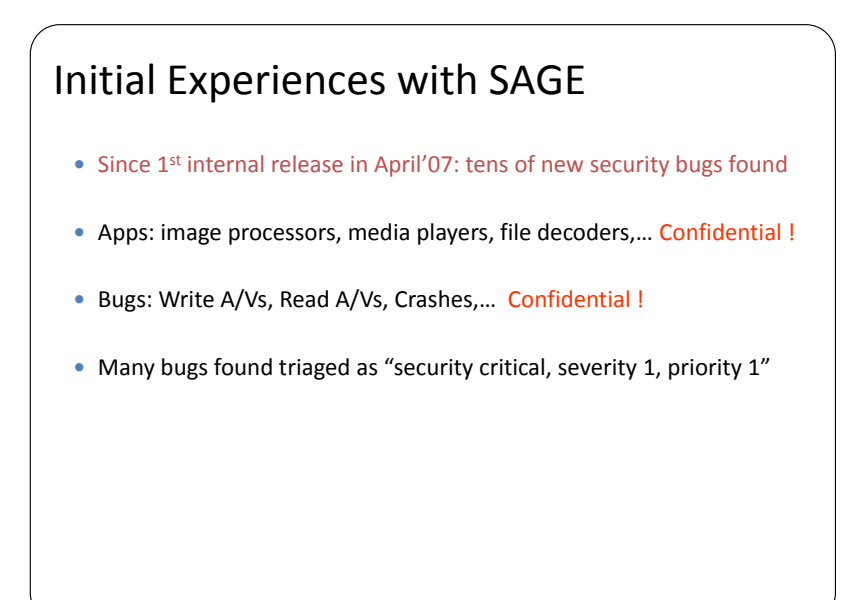